## SAP ABAP table RSLOCALITEMVIEW2 {User-Defined Data Views}

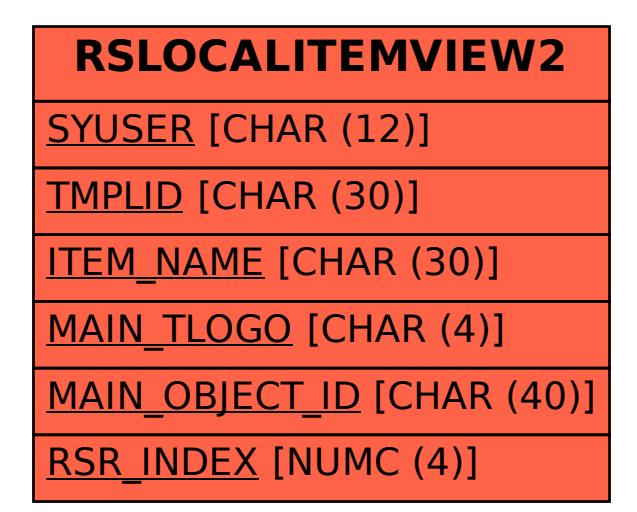